### **Payer sur des sites internet**

#### **Table des matières**

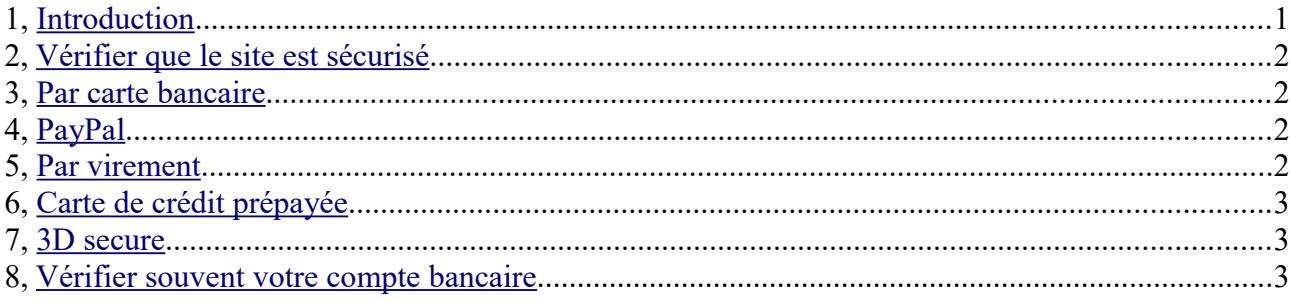

<http://www.cnetfrance.fr/produits/acheter-en-securite-sur-internet-39810801.htm> <http://www.commentcamarche.com/faq/37675-les-moyens-de-paiement-sur-internet>

<https://www.credit-agricole.fr/guidesecurite/-Le-paiement-sur-Internet-.html> [https://www.caisse-epargne.fr/particuliers/au-quotidien/conseil-securisez-vos-moyens-de-paiement](https://www.caisse-epargne.fr/particuliers/au-quotidien/conseil-securisez-vos-moyens-de-paiement-sur-internet)[sur-internet](https://www.caisse-epargne.fr/particuliers/au-quotidien/conseil-securisez-vos-moyens-de-paiement-sur-internet) <https://www.creditmutuel.fr/fr/particuliers/dossiers-conseils/acheter-internet.html>

[https://www.choisir.com/actualites/2736-les-7-manieres-de-payer-sur-internet-sans-utiliser-votre](https://www.choisir.com/actualites/2736-les-7-manieres-de-payer-sur-internet-sans-utiliser-votre-carte-bancaire)[carte-bancaire](https://www.choisir.com/actualites/2736-les-7-manieres-de-payer-sur-internet-sans-utiliser-votre-carte-bancaire)

# <span id="page-0-0"></span>**1 Introduction**

Depuis qu'internet existe, les réfractaires à la course au cadeau en boutique de rue peuvent s'éviter ce supplice et tranquillement chercher en ligne les idées cadeau. Reste la dernière étape, la plus délicate : le paiement en ligne, qui se fait généralement par carte de crédit. Comment faire pour ne pas se faire avoir et ne pas craindre de se faire pirater son numéro de carte ?

Le paiement par carte bancaire est aussi sécurisé sur internet que dans la vie courante et c'est bien souvent le plus pratique. Pour autant, sachez qu'il nécessite quelques précautions et qu'il existe d'autres solutions de paiement.

**C'est toujours le site marchand qui choisit ses moyens de paiement,** ce n'est pas gratuit pour lui.

Nous allons voir différents moyens de paiement en ligne.

## <span id="page-1-3"></span>**2 Vérifier que le site est sécurisé**

Première vérification : l'URL du site qui doit avoir HTTPS[://www,](https://www/) et un petit cadenas devant.

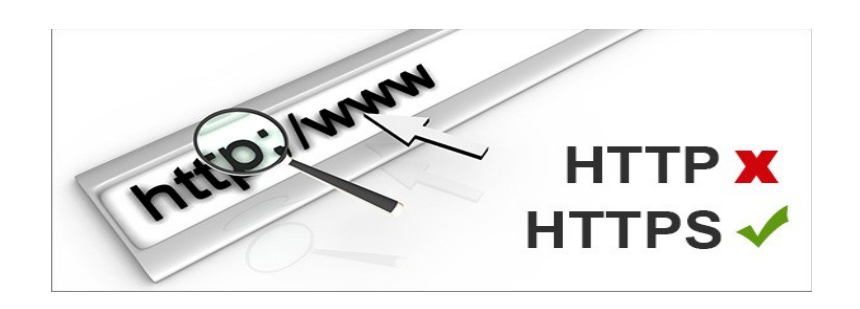

### <span id="page-1-2"></span>**3 Par carte bancaire**

Les renseignements demandés dans le cadre d'un paiement par carte bancaire :

- Le nom du titulaire de la carte.
- Le numéro de la carte (les 16 chiffres),
- la date d'expiration,
- le code à trois chiffres situé au dos.

Un site sécurisé ne demande jamais le code confidentiel à 4 chiffres, celui que l'on rentre sur des terminaux de carte bleu dans les magasins. De plus, il n'est pas conseillé d'enregistrer sa carte bancaire sur un site marchand.

# <span id="page-1-1"></span>**4 PayPal**

Un paiement via PayPal vous évite de fournir systématiquement votre numéro de carte. Mais il nécessite d'ouvrir un compte Paypal en fournissant généralement votre numéro de carte ou parfois en créditant le compte. Le compte PayPal est gratuit. Le compte Paypal fonctionne comme un intermédiaire entre l'internaute et le site marchand.

Bon à savoir, utiliser PayPal comme moyen de paiement peut vous apporter une garantie si vous ne recevez pas votre objet, ou si celui-ci ne correspond en rien à la description du vendeur (autre couleur, objet cassé, etc.).

## <span id="page-1-0"></span>**5 Par virement**

Le virement bancaire est une autre alternative de paiement à distance, si vous avez accès à cette possibilité via vos services de banque à distance. Sachez que la validation de la commande sera plus longue que lors d'un paiement par carte, mais c'est un moyen de paiement plus sûr que le chèque pour les ventes entre particuliers ! Il faut en général plusieurs jours pour que la banque valide le compte (RIB et IBAN) qui sera crédité.

# <span id="page-2-2"></span>**6 Carte de crédit prépayée**

C'est une solution alternative, si vous n'avez pas de carte bancaire ou que vous ne voulez pas faire circuler les informations de votre carte sur internet. Ces cartes que l'on peut également utiliser en boutique de rue sont créditées d'un certain montant avant utilisation. Se renseigner auorès de sa banque. Voir :<https://www.compare-cartes-bancaires-rechargeables.fr/>

#### <span id="page-2-1"></span>**7 3D secure**

Les organismes bancaires se sont penchés sur ces problèmes de sécurité et la plupart des banques ou des cartes (Carte Bleu, Visa, Mastercard...) proposent des solutions de sécurisation comme 3-D Secure, un protocole sécurisé de paiement sur Internet.

Le protocole 3D Secure est parfois utilisé par les sites e-commerce, afin de valider la transaction. Quand un paiement 3D Secure est proposé, les étapes sont :

- Saisie des renseignements demandés dans le cadre d'un paiement classique par carte,
- réception d'un SMS contenant un code d'authentification,
- saisie du code sur le site.
- validation du paiement.

Ce moyen de paiement est de plus en plus proposé par les banques.

#### <span id="page-2-0"></span>**8 Vérifier souvent votre compte bancaire**

Le temps du paiement est passé et si vous avez décidé d'opter pour un paiement avec votre numéro de carte réel, il convient de vérifier que le montant débité correspond bien à la commande que vous avez passée auprès du commerçant, notamment si vous êtes un habitué des achats sur internet.

Vérifier aussi qu'il n'y a pas de débit douteux ou que vous n'avez pas sollicité.

Il faut savoir que 7 ménages sur 10 découvrent une utilisation frauduleuse de leurs numéros de carte bancaire en consultant leur relevé d'opérations.

Dans 58 % des cas de fraude, le montant de l'arnaque est inférieur à 300 €. En cas de doute, en cas de piratage ou d'utilisation frauduleuse contactez votre banque qui vous couvre contre ces risques. Près de 8 ménages escroqués sur 10 ont été remboursés en totalité du préjudice par leur banque, les autres n'ont bien souvent pas formulé de demande à leur banque (source Observatoire National de la Délinquance et des Réponses Pénales).